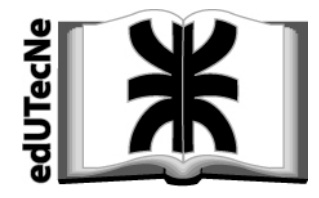

**[Editorial de la Universidad](http://www.edutecne.utn.edu.ar)  Tecnológica Nacional** 

# **Medición de las impedancias de secuencia de un motor asincrónico trifásico**

**Autor: Docente Ing. Jorge Amigo** 

**Co-autores:**  J.T.P. Ing. Gustavo Clérici, Auxiliar de 2º Sr. Federico Givancín

> Cátedra: ELECTROTECNIA Ingeniería Electromecánica

# **FACULTAD REGIONAL VENADO TUERTO [UNIVERSIDAD TECNOLOGICA NACIONAL](http://www.frvt.utn.edu.ar/)**

Año: 2009

**[Editorial de la U.T.N. - edUTecNe](http://www.edutecne.utn.edu.ar/)**  http://www.edutecne.utn.edu.ar

[edutecne@utn.edu.ar](mailto:edutecne@utn.edu.ar) 

# Índice

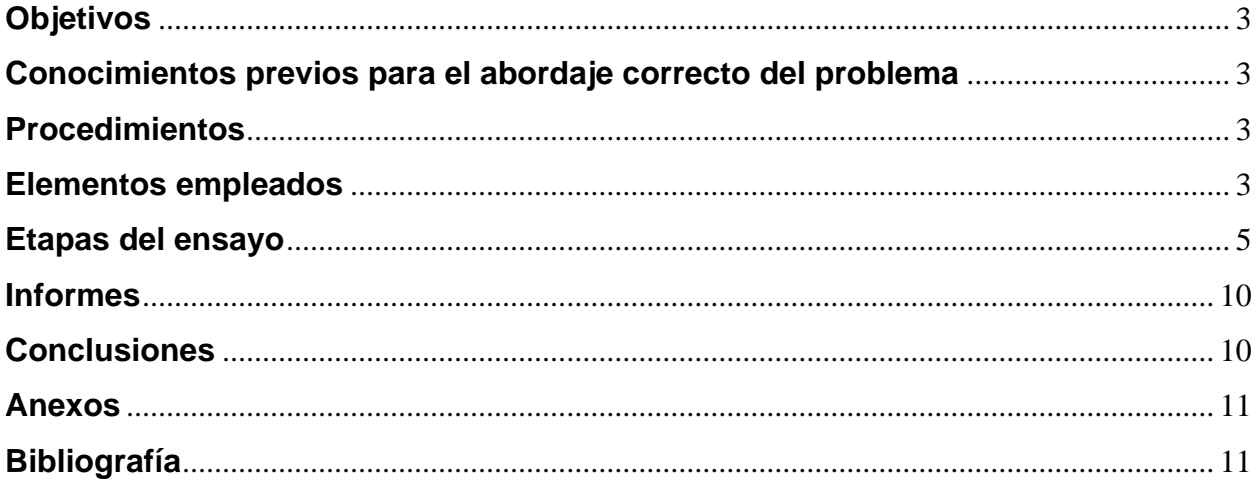

# **Objetivos**

Demostrar la validez del método de las componentes simétricas de manera experimental, determinando los valores de las impedancias de secuencia de un motor de inducción trifásico con rotor jaula.

## **Conocimientos previos para el abordaje correcto del problema**

Este tema está situado en la actividad curricular Electrotecnia del tercer año de Ingeniería Electromecánica, el alumno deberá poseer conocimientos de las leyes de la electricidad, el régimen permanente de los circuitos en corrientes alternas, nociones básicas de medidores de tensión, corriente y registradores. Además se necesitará el sustento teórico del Método de las Componentes Simétricas, el Teorema de FONTESCUE y el modelado de resolución de sistemas lineales por métodos computacionales (MATLAB – SIMULINK).

#### **Procedimientos**

Los alumnos serán guiados por los docentes en el armado de los circuitos, se proveerán los elementos del Laboratorio de Electricidad.

Cada alumno tomará nota de todo lo que ocurra en el ensayo, deberá tener presente las medidas de seguridad del Laboratorio y seguirá las recomendaciones de los docentes y auxiliares.

Se medirán las impedancias directa, inversa y homopolar de un motor de inducción asincrónico trifásico en régimen permanente y tensiones senoidales, una vez obtenidos los valores se comprobarán los resultados mediante ensayos simulando fallas, se contrastarán los resultados con los obtenidos analíticamente.

# **Elementos empleados**

• 2 motores de inducción de 1/3 HP 3x380 V, conexión estrella, 50 Hz, acoplados entre sí con una unión rígida.

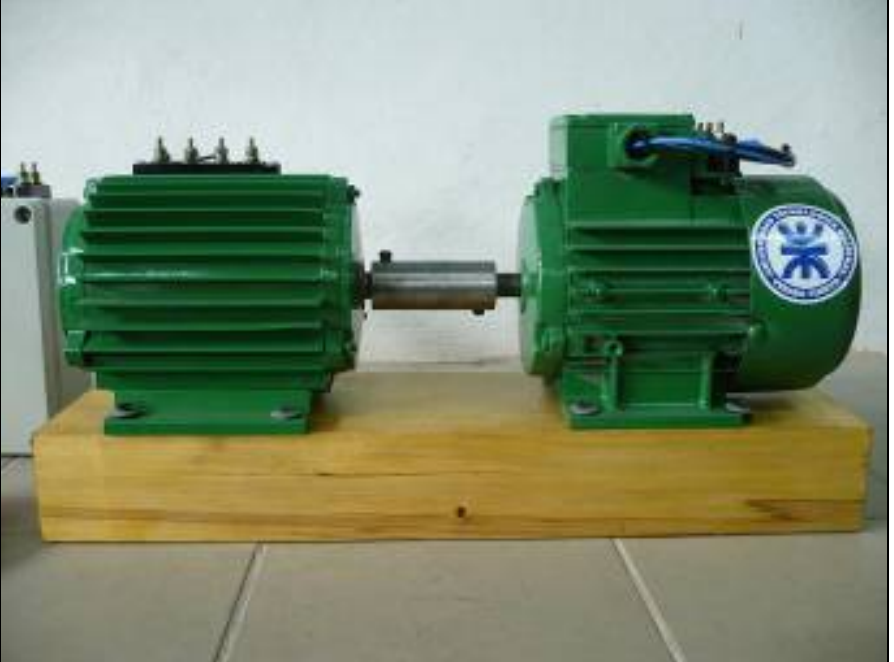

Figura1. Motores acoplados con unión rígida.

• Instrumentos de medición de Corriente, Tensión y Potencia.

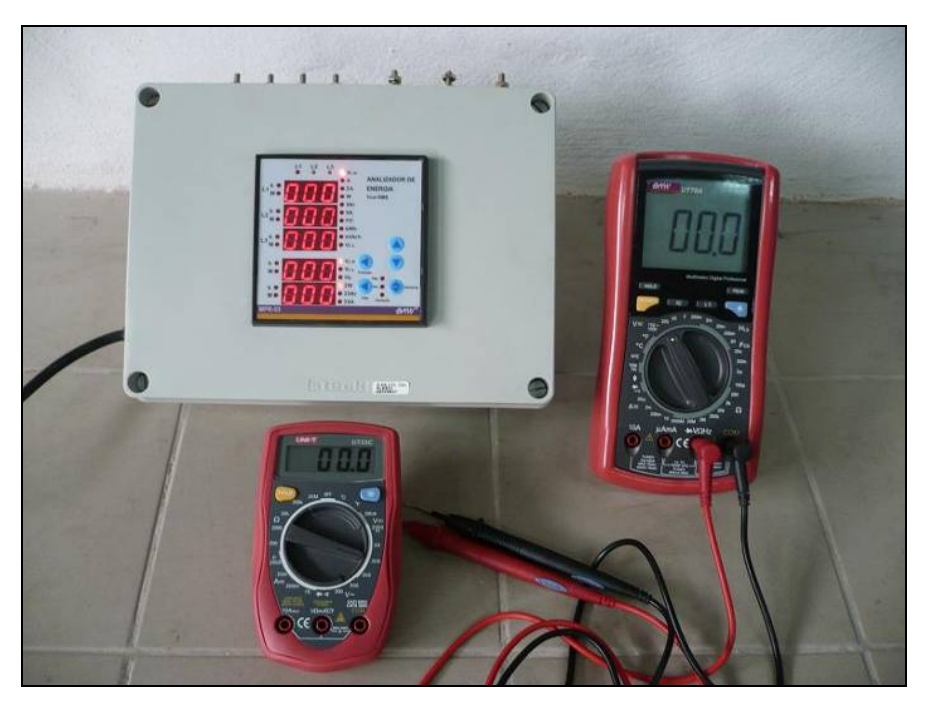

Figura 2. Instrumentos utilizados.

• Variac Trifásico.

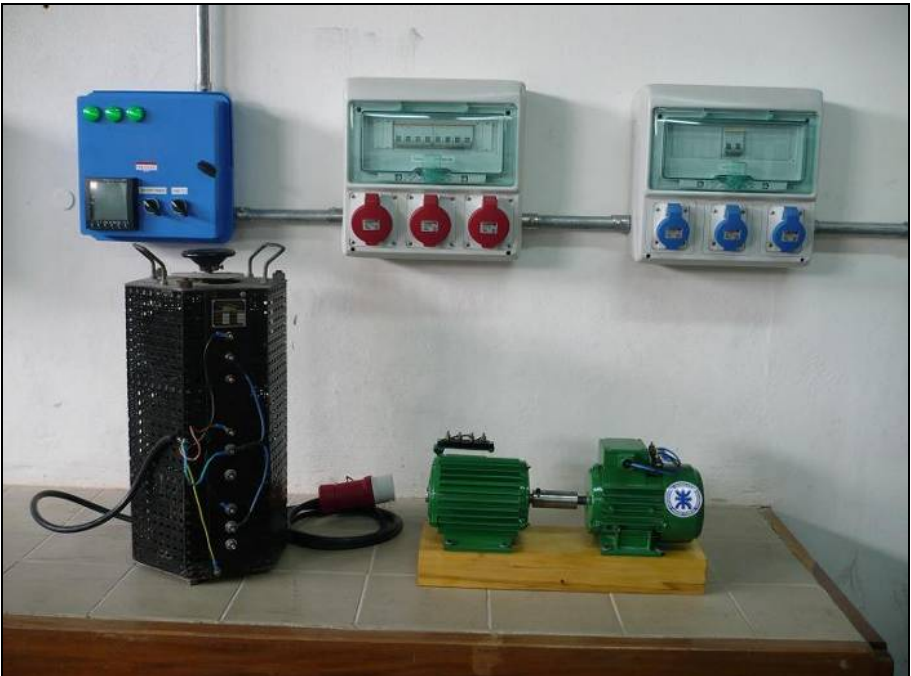

Figura 3. Variac trifásico empleado.

• Elementos menores, conductores, borneras, etc.

En el momento del ensayo los elementos necesarios estarán a disposición de los alumnos, conjuntamente con las guías, tablas, una PC con MATLAB funcionando, se sugiere que por equipo trabajen no más de cinco alumnos.

# **Etapas del ensayo**

- 1) Los alumnos tomarán los datos de placa del motor a ensayar y relevarán los datos de los instrumentos guiados por el equipo docente.
- 2) Medición de la Impedancia de Secuencia Directa.

Se deberá alimentar el motor 1 (a ensayar) con tensión nominal (3x380 V).Ver figura 4. Seleccionar uno de los motores como unidad de estudio (motor 1 ) y el otro servirá cómo máquina auxiliar (motor 2). Al ser los dos motores con características iguales, esta selección es aleatoria, pero al seleccionar cuál máquina será la de estudio no se deberá cambiar el criterio hasta el final.

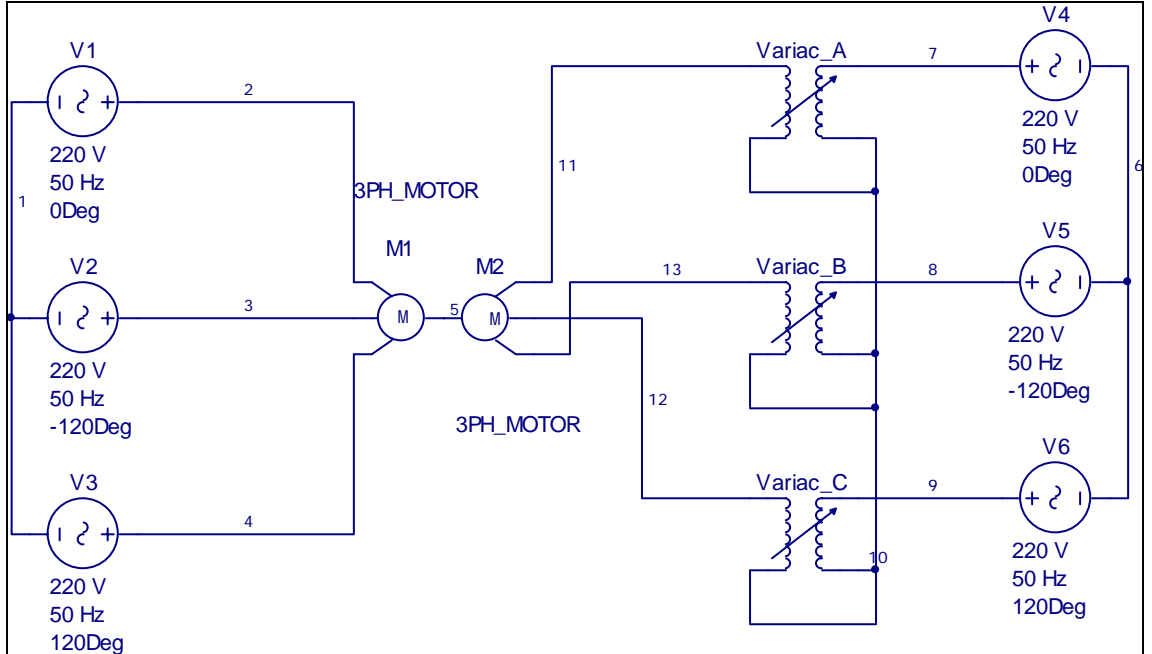

Figura 4. Conexionado para la medición de la impedancia de sec. directa

 Para llevarlo a carga nominal (corriente nominal) se deberá conectar el motor 2 en contrafase de manera de producirle un par de carga opuesto al par motor.

En estas condiciones se deberán medir los datos de tensión, corriente y potencia activa. Tomar las lecturas de manera de completar la siguiente tabla y repetir las lecturas por lo menos tres veces para minimizar los errores accidentales, debidos a la variación de la tensión de red y a los instrumentales.

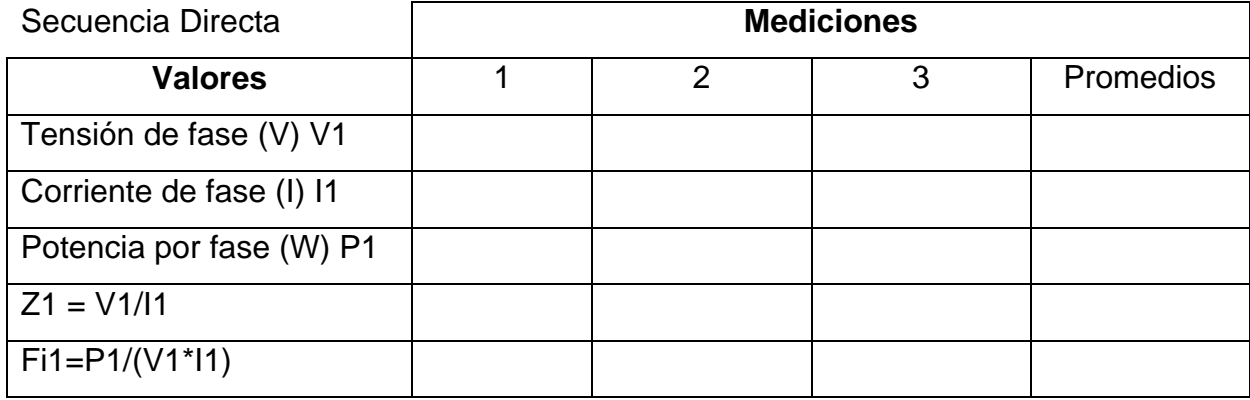

3) Ensayo de tramo asimétrico.

Para realizar este ensayo se deberá alimentar el motor 1 a tensión nominal y el motor 2 con el variac de manera de producirle un par de carga nominal. Idem anterior (Figura 4). En ese momento se deberá desconectar una de las bobinas del motor 1 y medir la diferencia de potencial entre el neutro y el extremo libre de la misma. Ver figura 5

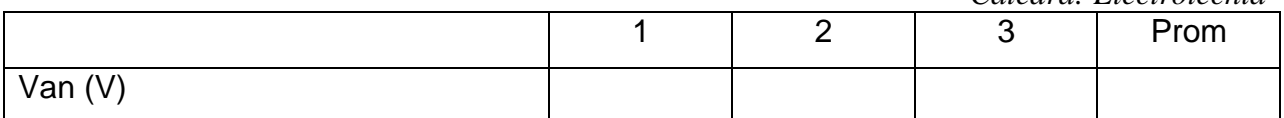

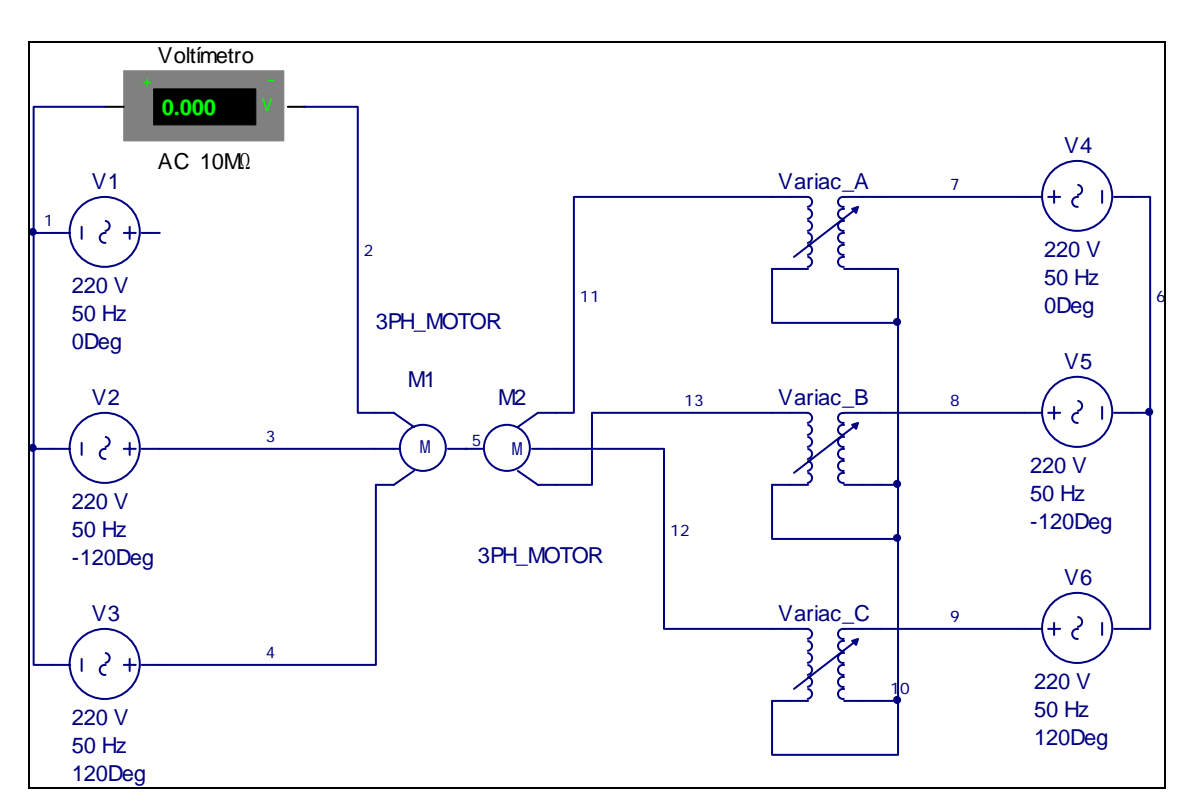

Figura 5. Medición de la tensión de fase en la línea con falla

# 4) Medición de la Impedancia de Secuencia Inversa

Para este ensayo se alimentará el motor 1 en secuencia inversa con el Variac y el motor 2 se lo conectará a tensión nominal, mismo conexionado que la figura 4, sólo que se deberá invertir el motor 1 por 2 y viceversa. Se deberá comenzar el ensayo a tensión muy reducida y luego se irá aumentando hasta que el valor de corriente sea la nominal. Tomar las lecturas de manera de completar la siguiente tabla, repetir las lecturas por lo menos tres veces para minimizar los errores accidentales.

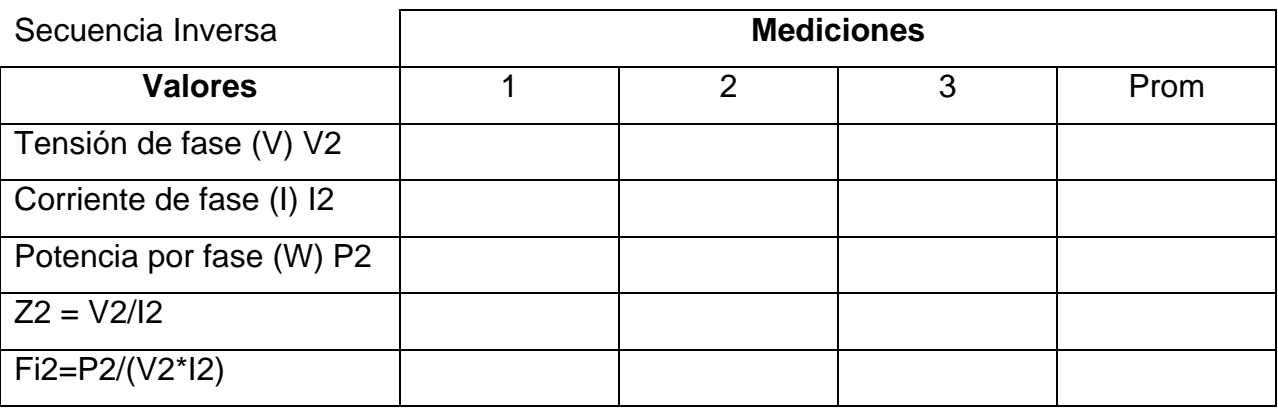

5) Medición de la impedancia de secuencia nula

Para realizar este ensayo se deberá alimentar el motor 2 a tensión nominal. El motor 1 deberá ser alimentado con una tensión monofásica de 220 V entre las tres bobinas unidas y el neutro.

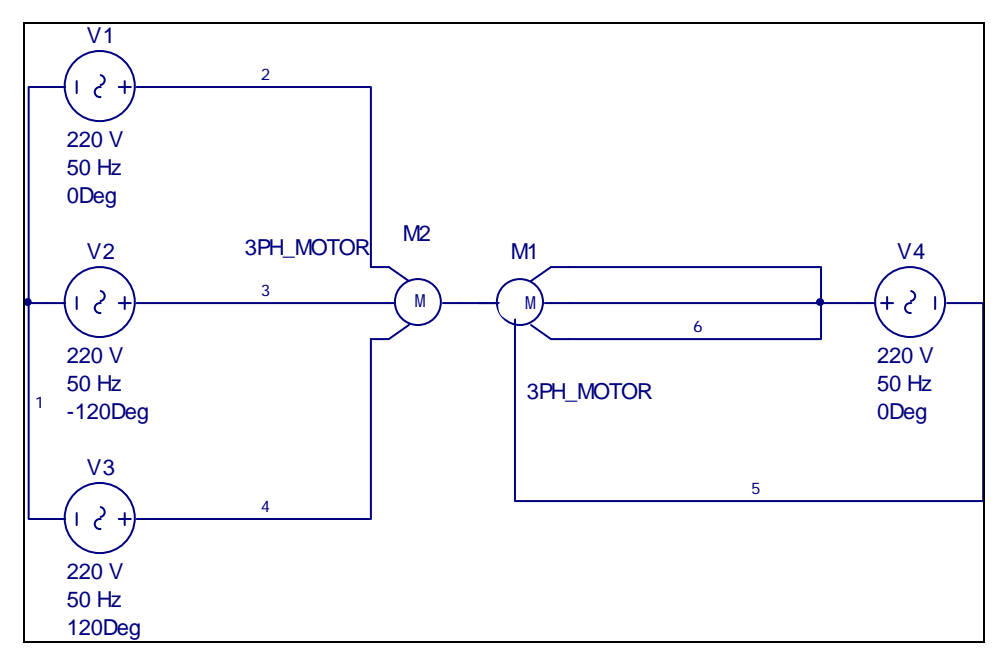

Figura 6. Medición de la impedancia de sec homopolar.

Tomar las lecturas de manera de completar la siguiente tabla, repetir las lecturas por lo menos tres veces para minimizar los errores accidentales.

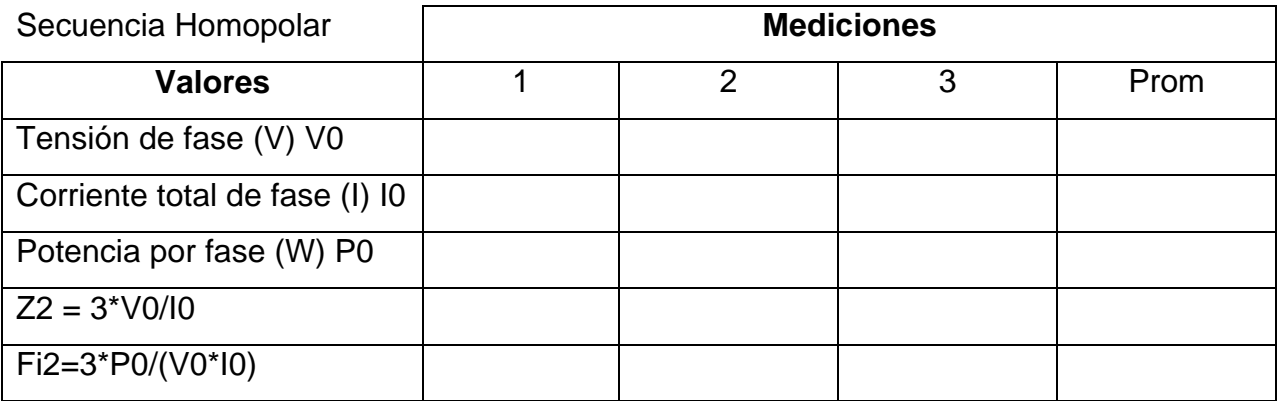

6) Comprobación de los resultados.

Para comprobar la validez de las mediciones de las impedancias de secuencia se simula una falla. Un conductor, por ejemplo el correspondiente a la fase A, se ha interrumpido.

El circuito teórico para el caso de apertura de la fase A es:

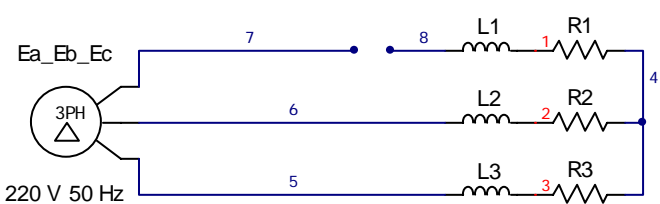

Por el método de las componentes simétricas, las caídas en el tramo simétrico vienen dadas por:

$$
U_1 = E - I_{A1} Z_1 \qquad (1)
$$
  

$$
U_2 = -I_{A2} Z_2 \qquad (2)
$$

La condición de falla determina que las caídas en las dos fases (b y c) que no fueron afectadas son nulas por lo tanto las componentes simétricas de dichas caídas resultan:

$$
U_1 = U_2 = U_0 \tag{3}
$$

Considerando además que las corrientes en las fases b y c son iguales y contrarias:

$$
I_B = -I_C
$$
  
\n
$$
I_{A1}a^2 + I_{A2}a = -(I_{A1}a + I_{A2}a^2)
$$
  
\n
$$
I_{A1} = -I_{A2}
$$
 (4)

Con las ecuaciones 1, 2, 3 y 4 se plantea el sistema de 4x4.

$$
U_1 + I_{A1}Z_1 = E \t\t(1)
$$
  
\n
$$
U_2 + I_{A2}Z_2 = 0 \t\t(2)
$$
  
\n
$$
U_1 - U_2 = 0 \t\t(3)
$$
  
\n
$$
I_{A1} + I_{A2} = 0 \t\t(4)
$$

En forma matricial queda expresado:

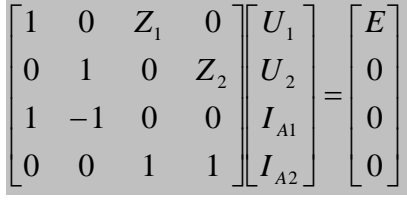

Este sistema lineal de la forma  $A$ **x** = **b**, se resuelve:  $\mathbf{x} = A^{-1}$ **b** 

La tensión en la fase abierta es:  $Van = I_{A1}Z_1 + I_{A2}Z_2$ 

Esta tensión se deberá comparar con la medida experimentalmente en la etapa 3 del ensayo.

*UTN Regional Venado Tuerto Departamento Ingeniería Electromecánica Cátedra: Electrotecnia*  A continuación se presenta el Script de MATLAB para resolver el sistema

function [Van,Ib]=imped(E,Z1,Z2)

% Función para calcular las tensiones y corrientes del ensayo. % [Van,Ib]=imped(E,Z1,Z2) % El valor de E es modular,Z1 y Z2 serán expresados en complejo. % A partir de los datos del ensayo se calcularan los valores de % Van(eficaces)e Ib(eficaces) para tramo asimétrico.

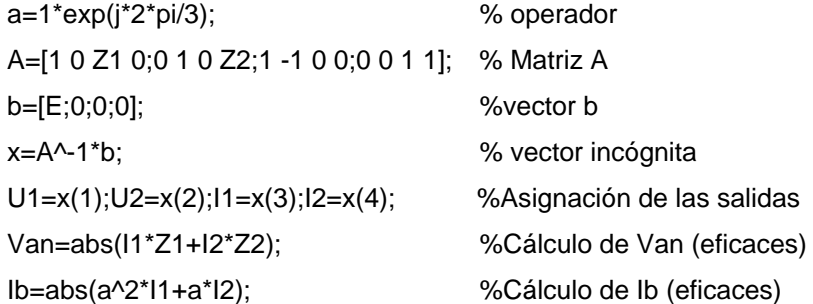

Para emplear la función imped() se cargará en el command window de MATLAB los valores obtenidos en los ensayos por ejemplo:

 $>> F = 180$  $>>Z1=12 + j45$ >>Z2=18+ j32 >>[Van,Ib]=imped(E,Z1,Z2) AL dar "Enter" MATLAB mostrará los resultados de la tensión Van y los valores de Ib

#### **Informes**

El alumno deberá presentar un informe con las tablas de datos, los cálculos realizados y el circuito real empleado en cada caso. Deberá informar todo lo que le resultare relevante durante el procedimiento.

#### **Conclusiones**

Se deberán presentar las conclusiones del trabajo, comparando los resultados extraídos de las lecturas de los instrumentos con lo calculados teóricamente, explicando los inconvenientes si los hubo y emitiendo opinión sobre la validez del método.

# **Anexos**

Si es necesario se anexará cualquier tipo de información que el alumno crea importante referido al trabajo realizado.-

# **Bibliografía**

- Ruiz Vassallo, *Electrotecnia General*. Ed. CEAC. 1998.
- Crc Press Llc , *Electronics And Circuit Analysis Using Matlab* 1999.
- Dorf Richard C. Svoboda James A., *Circuitos Eléctricos*. Editorial Alfaomega 2006.
- Sergey E. Lyshevski, *Engineering and Scientific Computations Using MATLAB*, A John Wiley & Sons, Inc., Publication. 2003.